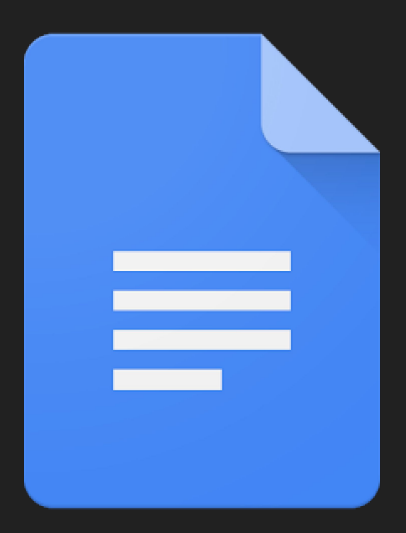

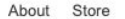

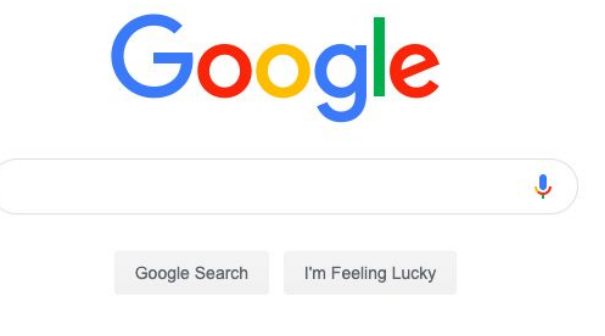

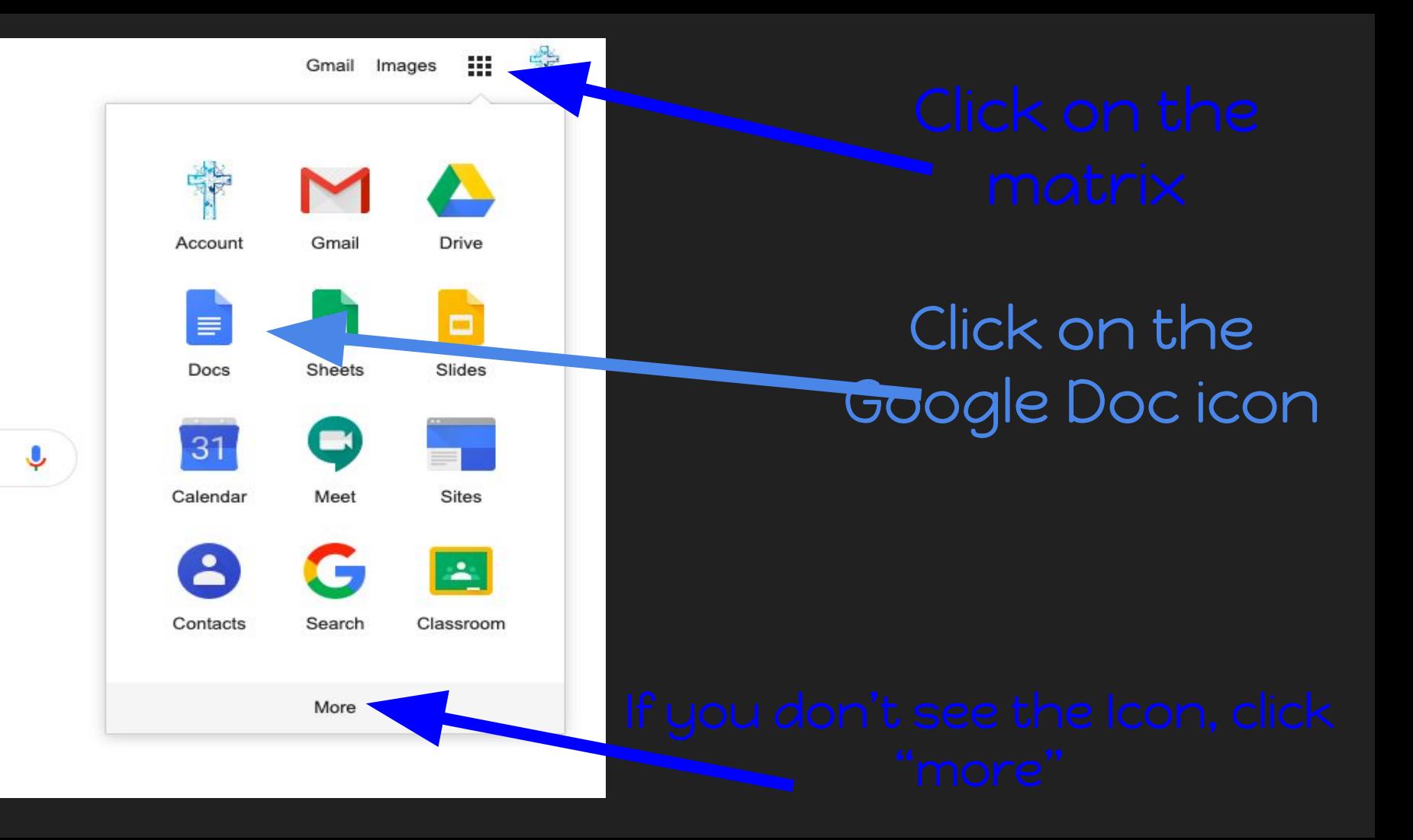

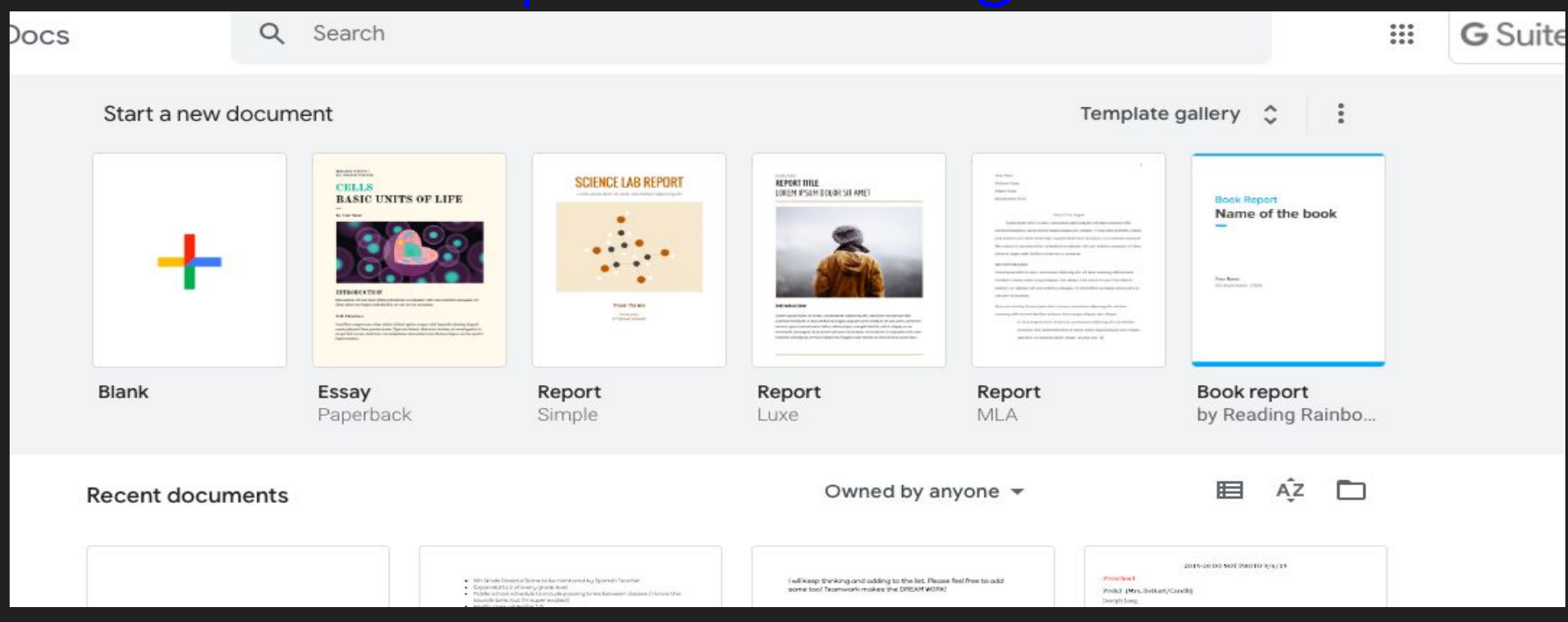

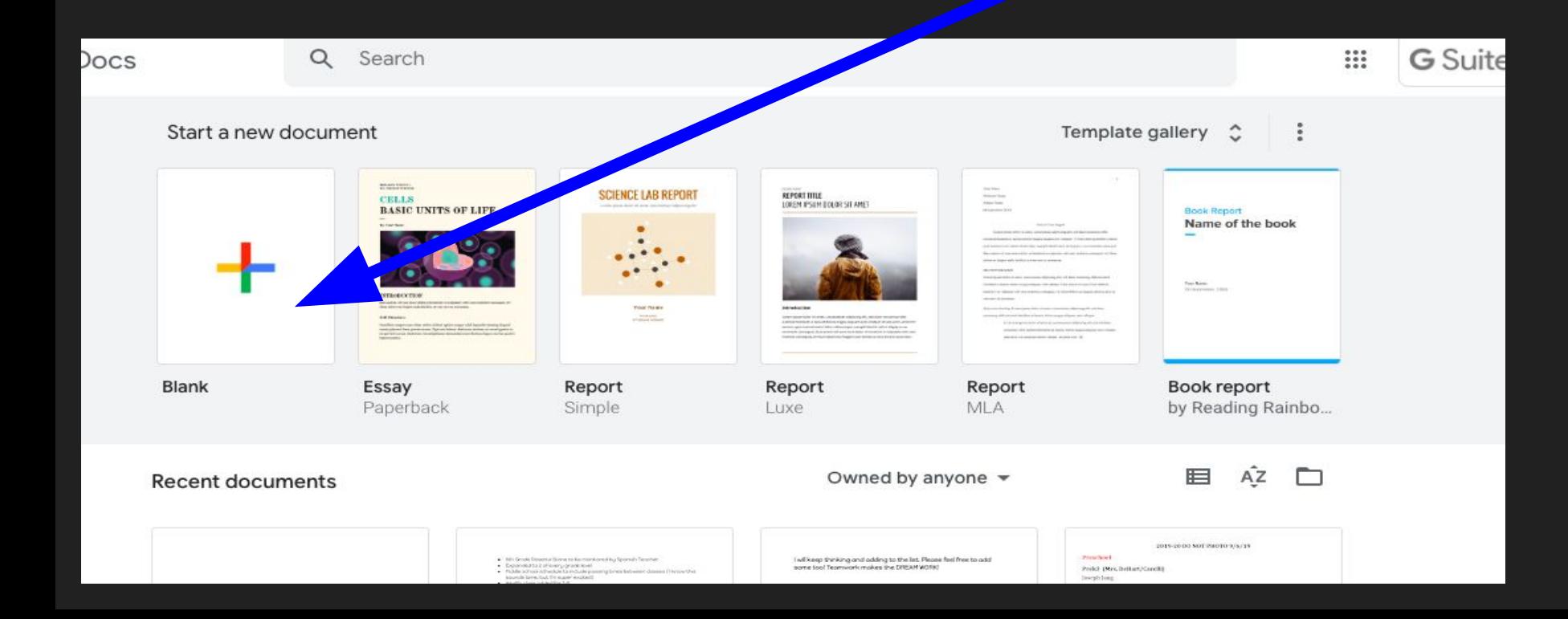

# Use the toolbar to edit your document just as you would in Microsoft Word.

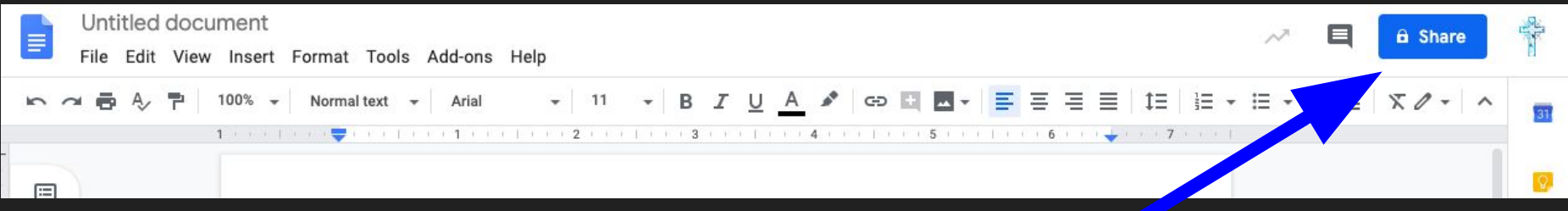

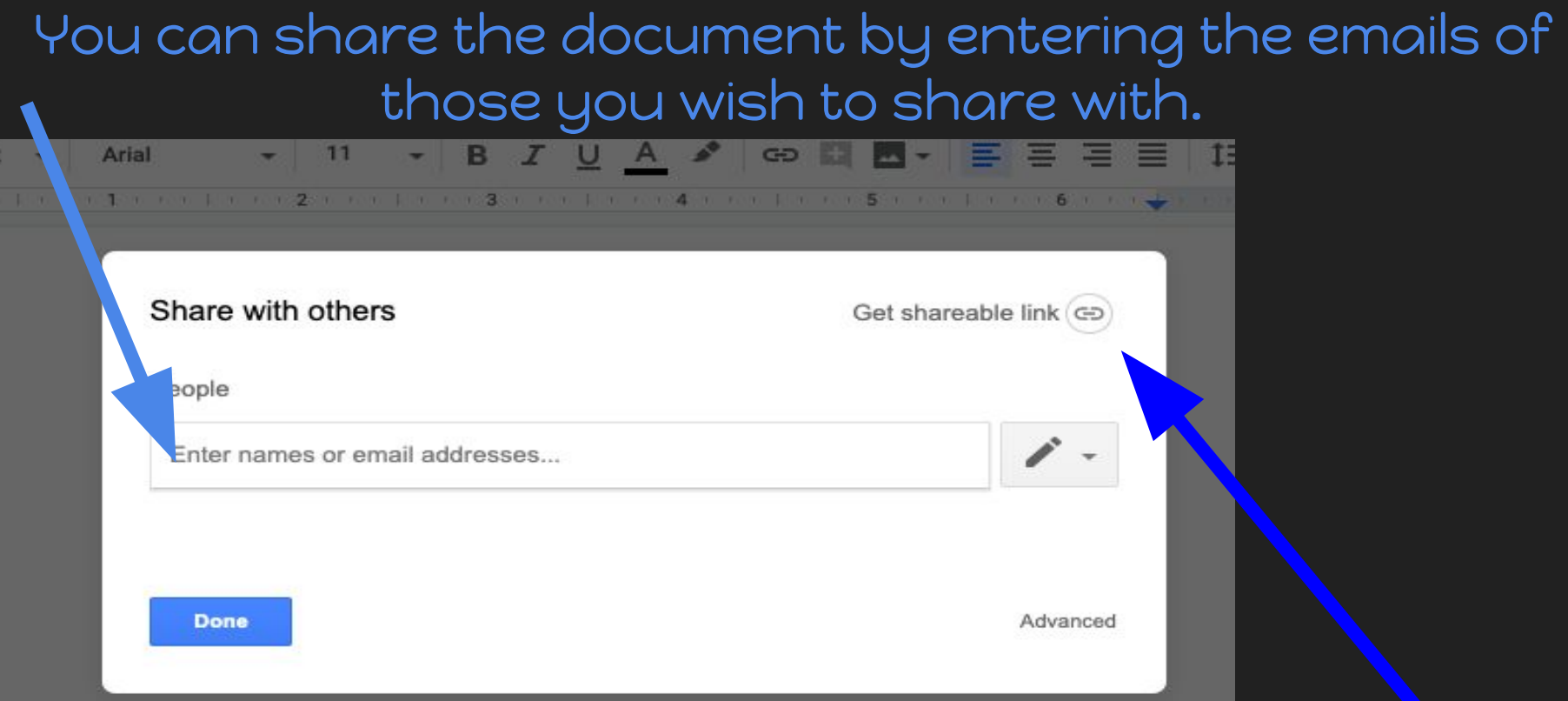

You can also copy the link and post the link to the body